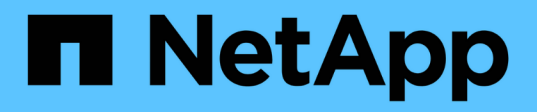

## **Tipi di messaggi di errore e log per la risoluzione dei problemi**

Snap Creator Framework

NetApp October 04, 2023

This PDF was generated from https://docs.netapp.com/it-it/snap-creatorframework/administration/task\_running\_a\_snap\_creator\_dump.html on October 04, 2023. Always check docs.netapp.com for the latest.

# **Sommario**

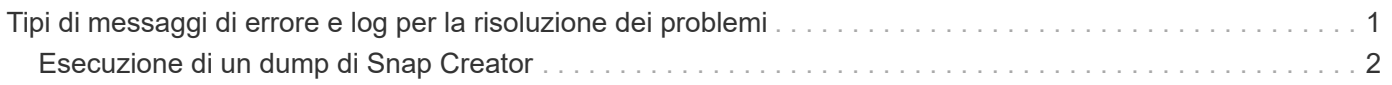

## <span id="page-2-0"></span>**Tipi di messaggi di errore e log per la risoluzione dei problemi**

Snap Creator fornisce utili messaggi di errore e registri per la risoluzione dei problemi.

Snap Creator fornisce i seguenti tipi di messaggi di errore:

#### • **INFO**

Per operazioni standard.

• **CMD**

Comando esterno o script eseguito da Snap Creator (in base alla configurazione) e viene registrato il codice di ritorno dal comando o dallo script. In genere, si tratta di comandi PRE, POST o APP quiesce o unquiesce.

#### • **OUTPUT**

Per le chiamate alla libreria Data ONTAPI.

#### • **DEBUG**

Per informazioni di debug.

#### • **WARN**

Per attirare l'attenzione, ma si tratta di un'attività normale e non richiede alcuna azione (ad esempio, quando si eliminano le copie Snapshot)

#### • **ERRORE**

Indica un problema e molto probabilmente richiede un'azione manuale per risolvere l'errore. Snap Creator viene chiuso in caso di messaggi DI ERRORE. È importante risolvere eventuali problemi che si sono verificati prima che venga eseguito di nuovo. Snap Creator non risolve automaticamente i problemi, ma è possibile specificare le operazioni da eseguire prima di uscire da Snap Creator utilizzando PRE\_EXIT\_CMD definito nel file di configurazione.

I log per la risoluzione dei problemi contengono l'output di qualsiasi comando esterno o script eseguito da Snap Creator (ad esempio, SnapDrive). Se si chiamano altri script tramite Snap Creator, è importante impostare correttamente i codici di uscita e l'output per tali script. Non uscire mai con lo stato 0 se si verifica un problema.

Sono disponibili i seguenti registri per ogni profilo e configurazione di Snap Creator:

#### • **Out**

Contiene solo informazioni di registrazione dettagliate.

#### • **Debug**

Contengono informazioni dettagliate e di registrazione del debug. Se i messaggi di traccia sono attivati nel file di configurazione, che è l'impostazione predefinita, le informazioni di traccia vengono visualizzate in

questo registro. Il parametro che attiva i messaggi di traccia è LOG\_TRACE\_ENABLE - (Y|N).

• **Errore**

Contiene una cronologia di tutti gli eventi di errore per una data configurazione. Il registro degli errori consente di visualizzare le informazioni sugli errori passati in modo che gli utenti possano correlare gli eventi e ottenere una prospettiva storica. Può essere monitorato e utilizzato come metodo per integrare Snap Creator con un'applicazione di monitoraggio.

• **Stderr**

Contiene informazioni in caso di problemi con il codice Snap Creator; tuttavia, il log dei flussi di errore standard è in genere vuoto.

I log out, Debug e stderr vengono conservati come definito dal valore LOG\_NUM nel file di configurazione, mentre il log degli errori viene sempre aggiunto. Tutti i log vengono scritti nella directory /scServer\_install\_path/Engine/logs/profile.

Snap Creator Agent crea facoltativamente anche i log out, Debug e stderr ed è abilitato, per impostazione predefinita, con la seguente impostazione di parametro: SC\_AGENT\_LOG\_ENABLE=Y.

## <span id="page-3-0"></span>**Esecuzione di un dump di Snap Creator**

È possibile raccogliere informazioni di supporto utilizzando **scdump** dalla GUI di Snap Creator.

Un dump Snap Creator (scdump) raccoglie le seguenti informazioni di supporto a livello di profilo e le inserisce in un file .zip:

- File di configurazione per il profilo
- File di log (Ouput e Debug)
- Altri file di log (server.log, gui.log e sc\_server.log)
- Informazioni ambientali (scdump.txt), ad esempio i seguenti elementi:
	- Versione di Snap Creator (informazioni sulla build, data e così via)
	- Sistema operativo host e architettura
	- Database e versione
	- Versione di SnapDrive
		- i. Dal menu principale della GUI di Snap Creator, selezionare **Gestione** > **configurazioni**.
		- ii. Dal riquadro profili e configurazioni, espandere il profilo e selezionare un file di configurazione.
		- iii. Selezionare **azioni** > **scdump**.

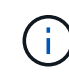

Questo processo potrebbe richiedere alcuni minuti. Non selezionare più volte l'opzione scdump.

iv. Salvare il file .zip.

Il file zip (scdump\_profile\_date/time.zip) viene salvato nella directory di installazione di Snap Creator Server nella sottodirectory del motore.

#### **Informazioni sul copyright**

Copyright © 2023 NetApp, Inc. Tutti i diritti riservati. Stampato negli Stati Uniti d'America. Nessuna porzione di questo documento soggetta a copyright può essere riprodotta in qualsiasi formato o mezzo (grafico, elettronico o meccanico, inclusi fotocopie, registrazione, nastri o storage in un sistema elettronico) senza previo consenso scritto da parte del detentore del copyright.

Il software derivato dal materiale sottoposto a copyright di NetApp è soggetto alla seguente licenza e dichiarazione di non responsabilità:

IL PRESENTE SOFTWARE VIENE FORNITO DA NETAPP "COSÌ COM'È" E SENZA QUALSIVOGLIA TIPO DI GARANZIA IMPLICITA O ESPRESSA FRA CUI, A TITOLO ESEMPLIFICATIVO E NON ESAUSTIVO, GARANZIE IMPLICITE DI COMMERCIABILITÀ E IDONEITÀ PER UNO SCOPO SPECIFICO, CHE VENGONO DECLINATE DAL PRESENTE DOCUMENTO. NETAPP NON VERRÀ CONSIDERATA RESPONSABILE IN ALCUN CASO PER QUALSIVOGLIA DANNO DIRETTO, INDIRETTO, ACCIDENTALE, SPECIALE, ESEMPLARE E CONSEQUENZIALE (COMPRESI, A TITOLO ESEMPLIFICATIVO E NON ESAUSTIVO, PROCUREMENT O SOSTITUZIONE DI MERCI O SERVIZI, IMPOSSIBILITÀ DI UTILIZZO O PERDITA DI DATI O PROFITTI OPPURE INTERRUZIONE DELL'ATTIVITÀ AZIENDALE) CAUSATO IN QUALSIVOGLIA MODO O IN RELAZIONE A QUALUNQUE TEORIA DI RESPONSABILITÀ, SIA ESSA CONTRATTUALE, RIGOROSA O DOVUTA A INSOLVENZA (COMPRESA LA NEGLIGENZA O ALTRO) INSORTA IN QUALSIASI MODO ATTRAVERSO L'UTILIZZO DEL PRESENTE SOFTWARE ANCHE IN PRESENZA DI UN PREAVVISO CIRCA L'EVENTUALITÀ DI QUESTO TIPO DI DANNI.

NetApp si riserva il diritto di modificare in qualsiasi momento qualunque prodotto descritto nel presente documento senza fornire alcun preavviso. NetApp non si assume alcuna responsabilità circa l'utilizzo dei prodotti o materiali descritti nel presente documento, con l'eccezione di quanto concordato espressamente e per iscritto da NetApp. L'utilizzo o l'acquisto del presente prodotto non comporta il rilascio di una licenza nell'ambito di un qualche diritto di brevetto, marchio commerciale o altro diritto di proprietà intellettuale di NetApp.

Il prodotto descritto in questa guida può essere protetto da uno o più brevetti degli Stati Uniti, esteri o in attesa di approvazione.

LEGENDA PER I DIRITTI SOTTOPOSTI A LIMITAZIONE: l'utilizzo, la duplicazione o la divulgazione da parte degli enti governativi sono soggetti alle limitazioni indicate nel sottoparagrafo (b)(3) della clausola Rights in Technical Data and Computer Software del DFARS 252.227-7013 (FEB 2014) e FAR 52.227-19 (DIC 2007).

I dati contenuti nel presente documento riguardano un articolo commerciale (secondo la definizione data in FAR 2.101) e sono di proprietà di NetApp, Inc. Tutti i dati tecnici e il software NetApp forniti secondo i termini del presente Contratto sono articoli aventi natura commerciale, sviluppati con finanziamenti esclusivamente privati. Il governo statunitense ha una licenza irrevocabile limitata, non esclusiva, non trasferibile, non cedibile, mondiale, per l'utilizzo dei Dati esclusivamente in connessione con e a supporto di un contratto governativo statunitense in base al quale i Dati sono distribuiti. Con la sola esclusione di quanto indicato nel presente documento, i Dati non possono essere utilizzati, divulgati, riprodotti, modificati, visualizzati o mostrati senza la previa approvazione scritta di NetApp, Inc. I diritti di licenza del governo degli Stati Uniti per il Dipartimento della Difesa sono limitati ai diritti identificati nella clausola DFARS 252.227-7015(b) (FEB 2014).

#### **Informazioni sul marchio commerciale**

NETAPP, il logo NETAPP e i marchi elencati alla pagina<http://www.netapp.com/TM> sono marchi di NetApp, Inc. Gli altri nomi di aziende e prodotti potrebbero essere marchi dei rispettivi proprietari.